# 平成 15 年度 番号 00168073 指導教官 藤井 大地 助教授 氏名 中野 真一 題名 限界耐力設計法にもとづく構造設計 プログラムの開発に関する基礎的研究

 $\frac{1}{2}$  , and the state  $\frac{1}{2}$  , and the state  $\frac{1}{2}$  , and the state  $\frac{1}{2}$ 

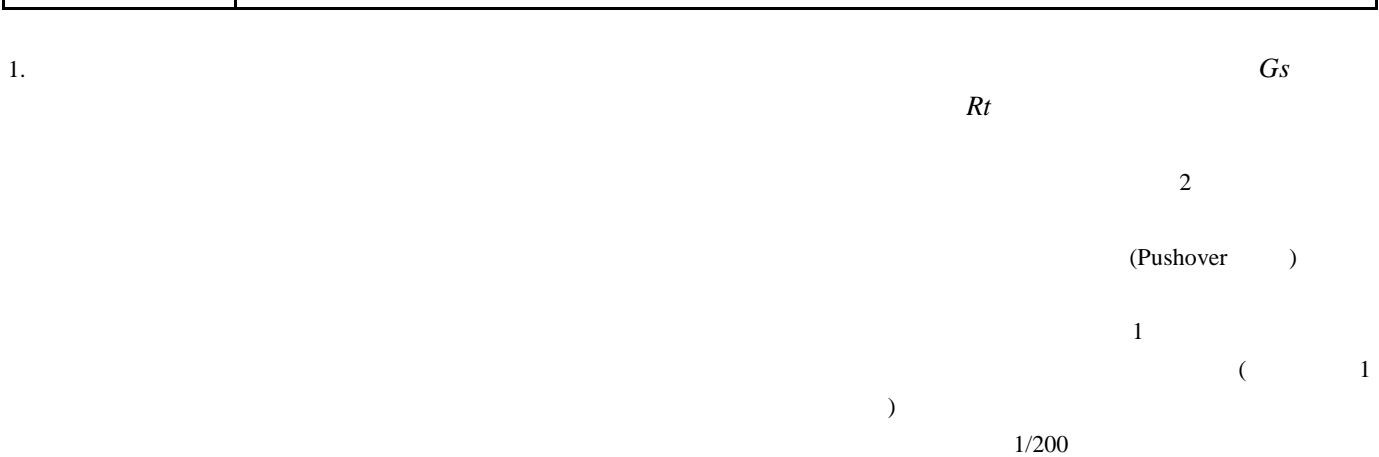

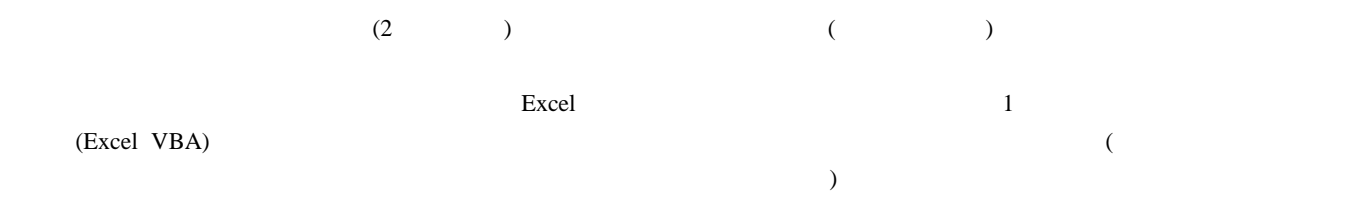

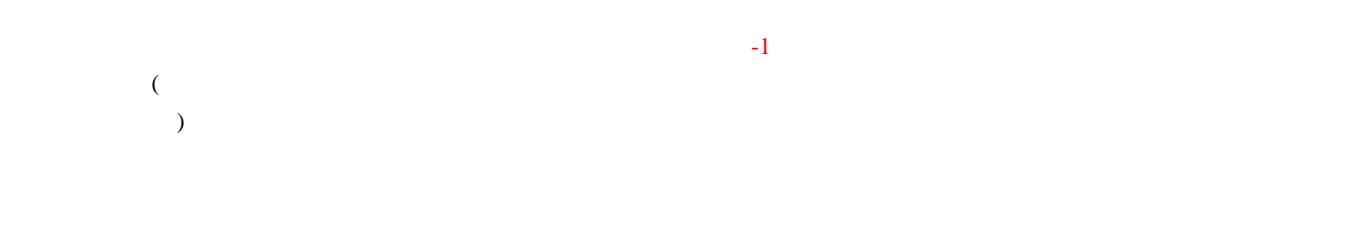

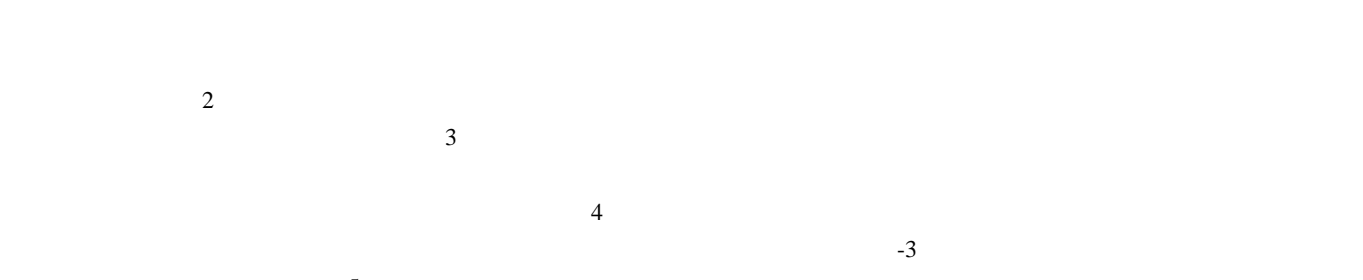

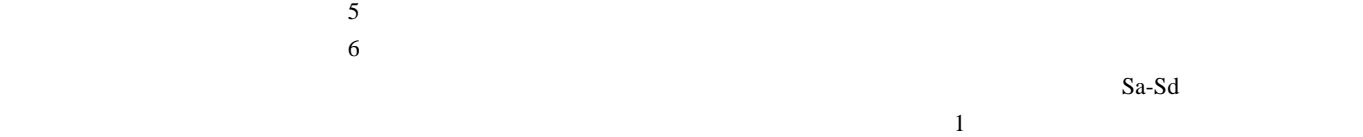

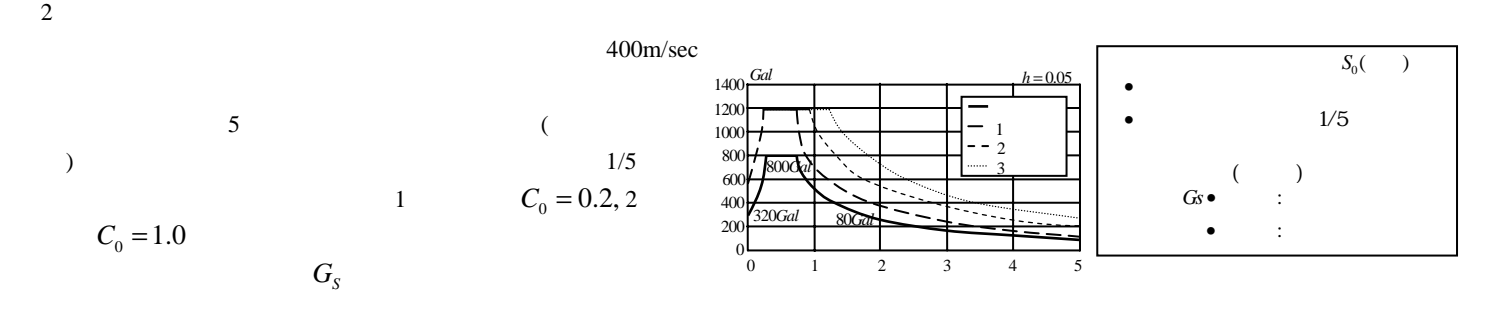

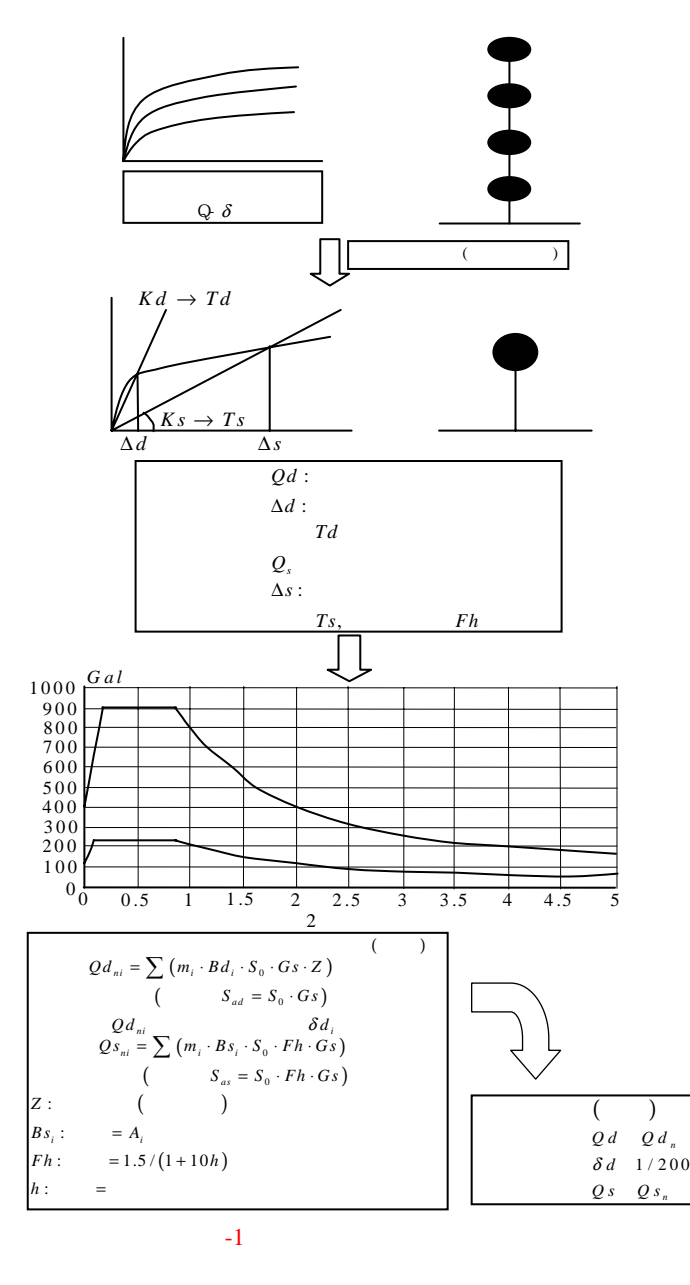

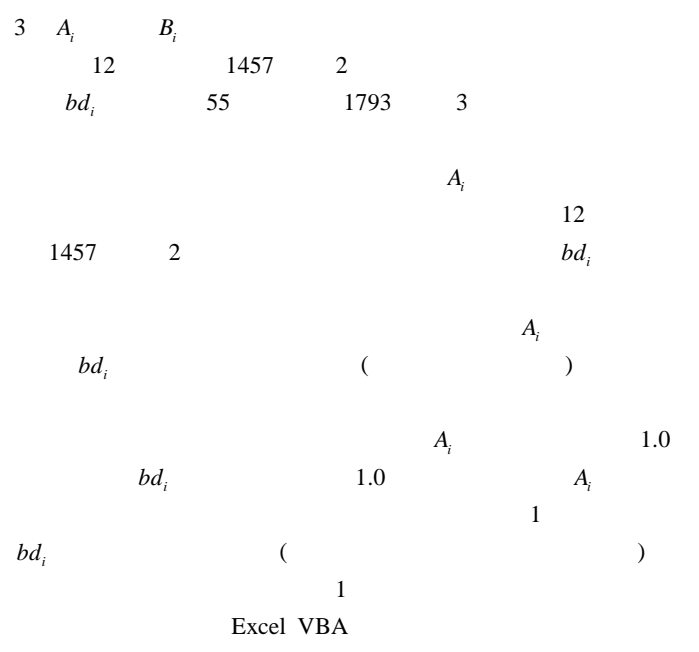

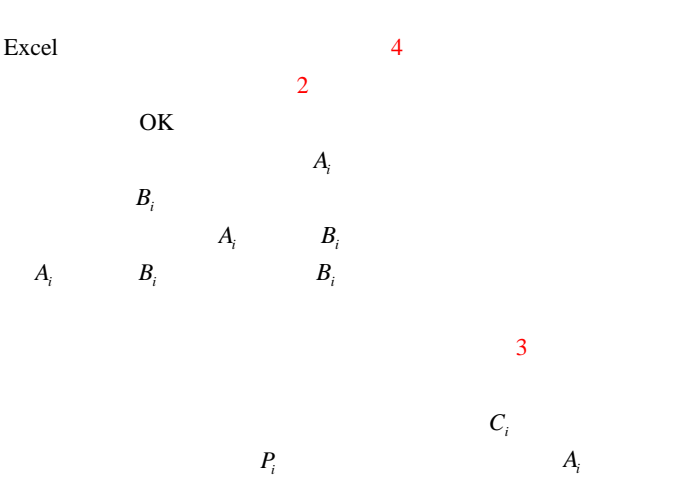

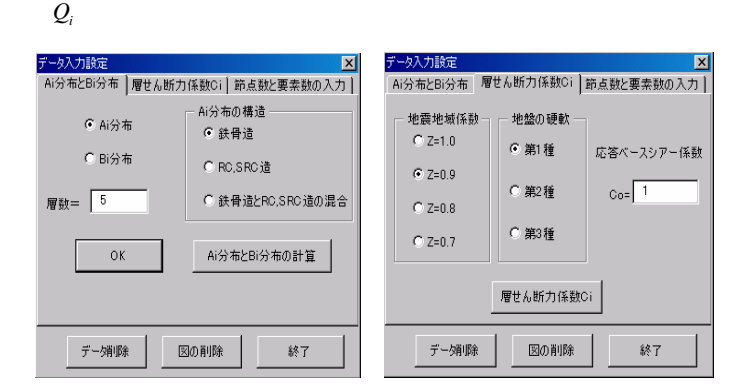

### $-2$   $A_i, B_i$   $-3, C_i, P_i$

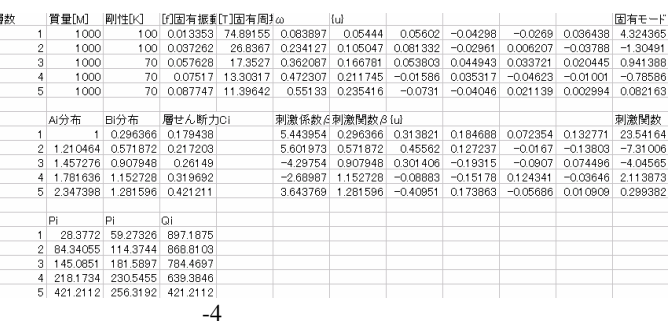

#### 4 Pushover

r

## Pushover (

)  $($ 

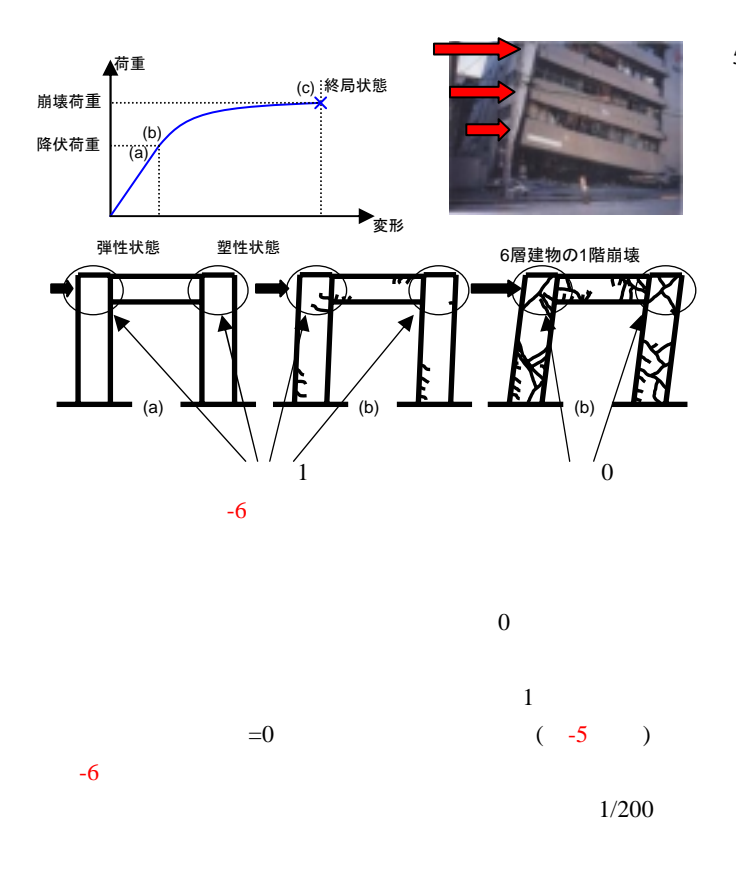

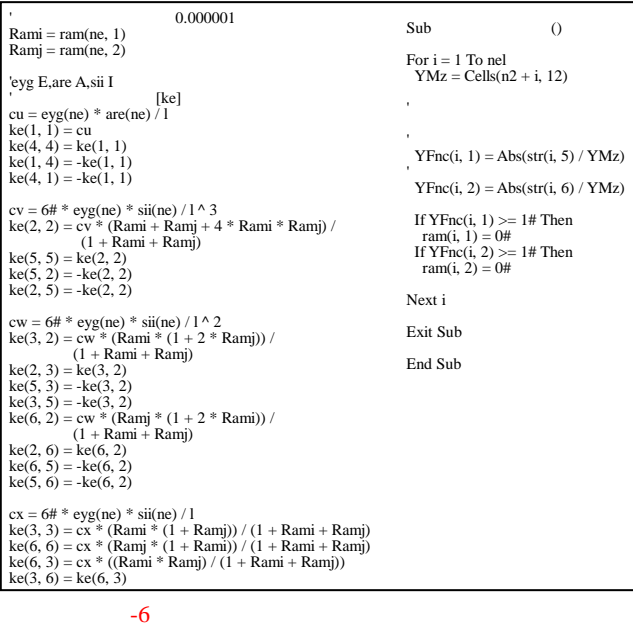

Pushover  $P_i$ 

 $-9$ 

5 Pushover

 $-7$  5 3

$$
\begin{array}{cc} (W) \\ 1 & T = 0.5s \end{array}
$$

$$
i
$$
  
\n
$$
P_i = Q_i - Q_{i+1}
$$
  
\n
$$
Q_i = C_i \sum_{j=i}^{n} W_j
$$
 
$$
C_i = A_i \times 0.2
$$
 (1)

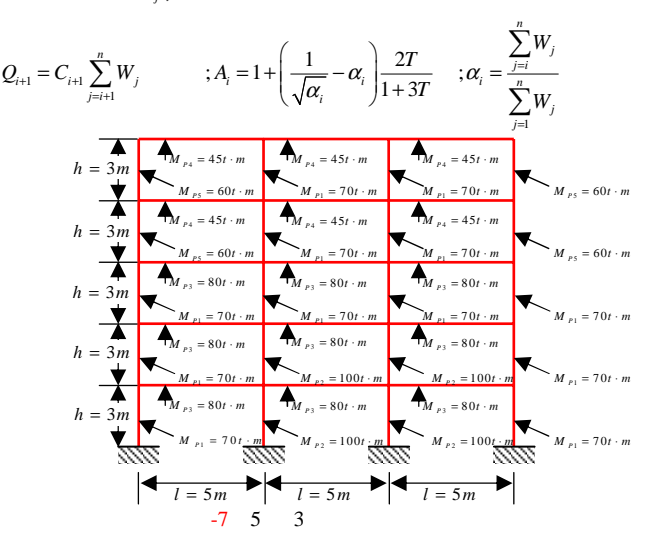

 $(1)$  and  $(1)$ 

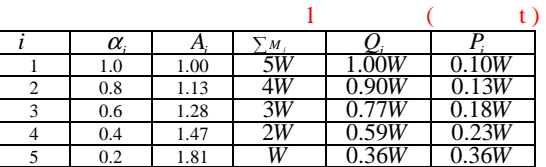

 $\lambda_c = \lambda_7 = 592 / Wh$ 

1  $; Q_{U1} = \lambda_c Q_1 = 592 \times 1.00 / 3 = 197t$ <br>2  $; Q_{U2} = \lambda_c Q_2 = 592 \times 0.90 / 3 = 178t$ 2  $; Q_{U2} = \lambda_c Q_2 = 592 \times 0.90 / 3 = 178t$ 3  $; Q_{U3} = \lambda_c Q_3 = 592 \times 0.77 / 3 = 152t$ 

4 ;  $Q_{U4} = \lambda_c Q_4 = 592 \times 0.59/3 = 116t$ 

5 ;  $Q_{US} = \lambda_c Q_5 = 592 \times 0.36 / 3 = 71t$ 

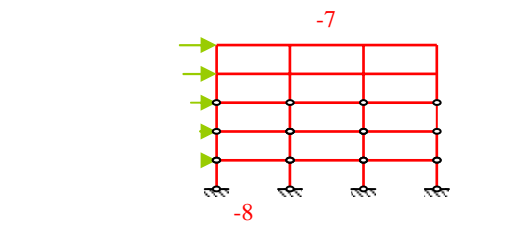

 $2$   $Q_{uni}$   $i$  (  $)$ 

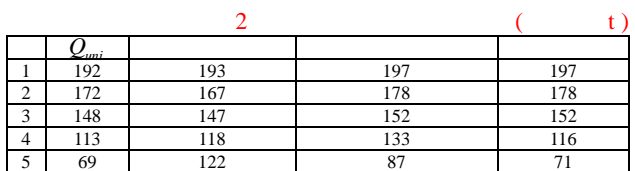

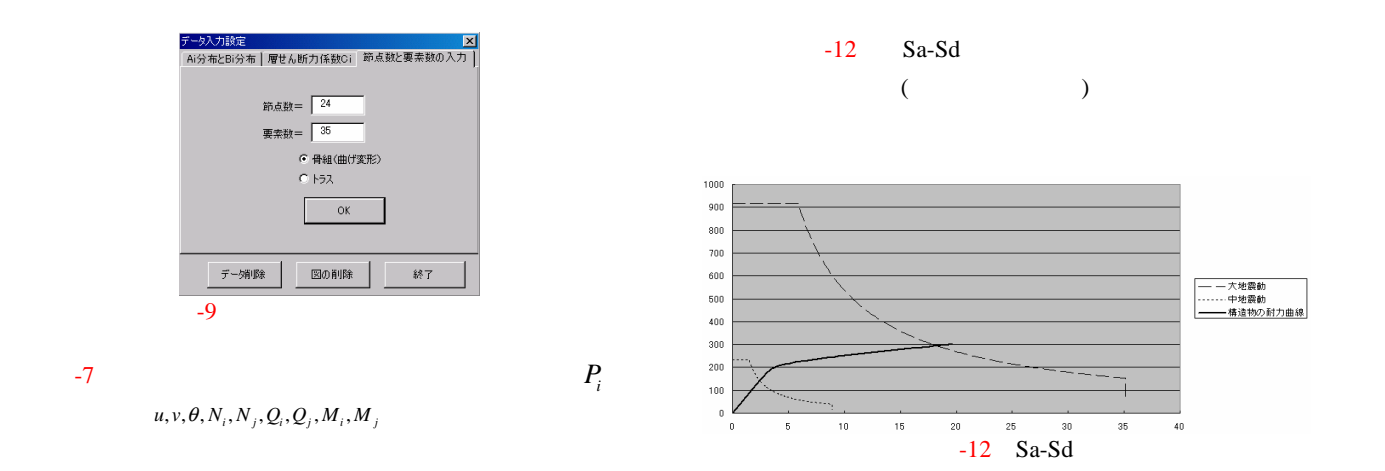

6

1  $P_i$   $W = 1000$ 

1  $4900 \text{ cm}^2$  2 ,3  $4225 \text{ cm}^2$  4  $,5$   $3600 \, cm^2$  2  $3000 \, \text{cm}^2$  3  $2800 \, \text{cm}^2$  4  $2600 \, \text{cm}^2$  5  $2275 \text{ cm}^2$  R  $2100 \text{ cm}^2$  $3 \t -10$ 

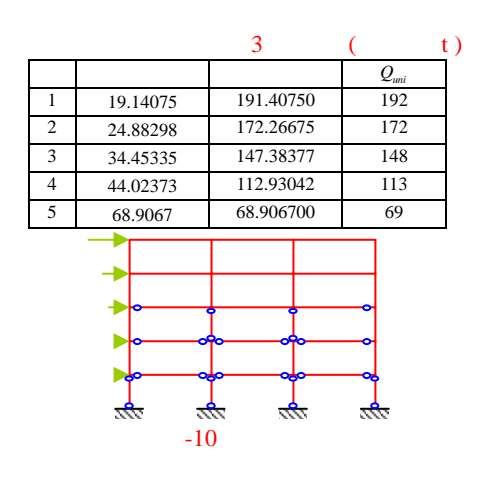

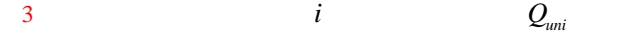

 $u$  i  $+11$ 

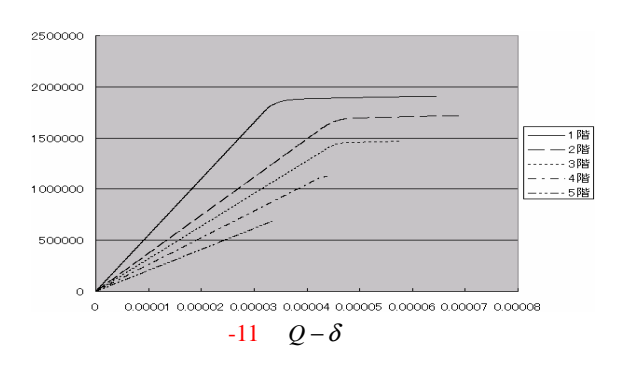

Pushover Excel (Excel VBA)  $A_i$  $1 \qquad \qquad \beta\{u\} \qquad B_i$ 

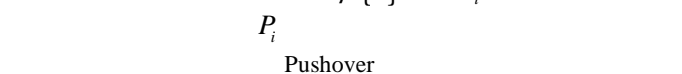

 $0.03t$   $0.07t$  0.1t  $0.3t$ 

Pushover

 $Sa-Sd$ 

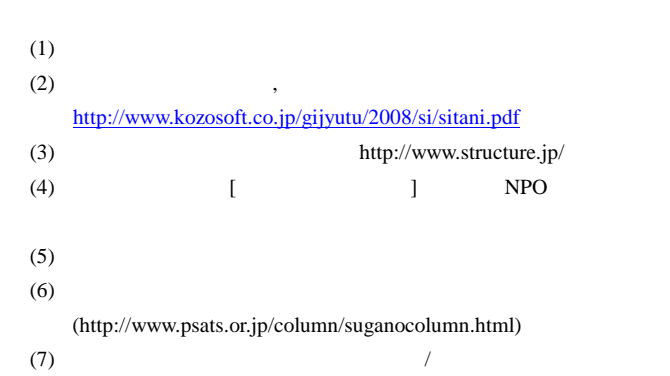